МУНИЦИПАЛЬНОЕ ОБЩЕОБРАЗОВАТЕЛЬНОЕ УЧРЕЖДЕНИЕ

СРЕДНЯЯ ОБЩЕОБРАЗОВАТЕЛЬНАЯ ШКОЛА №41 г. Томска

### **Программа элективного курса для обучающихся 9 классов «Пользователь ПК»**

### **17 часов**

Составила: Ибрагимова Н.М., учитель информатики

2008 - 2009 учебный год

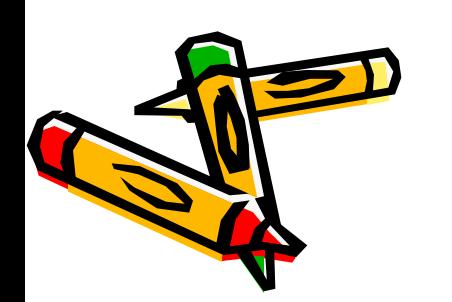

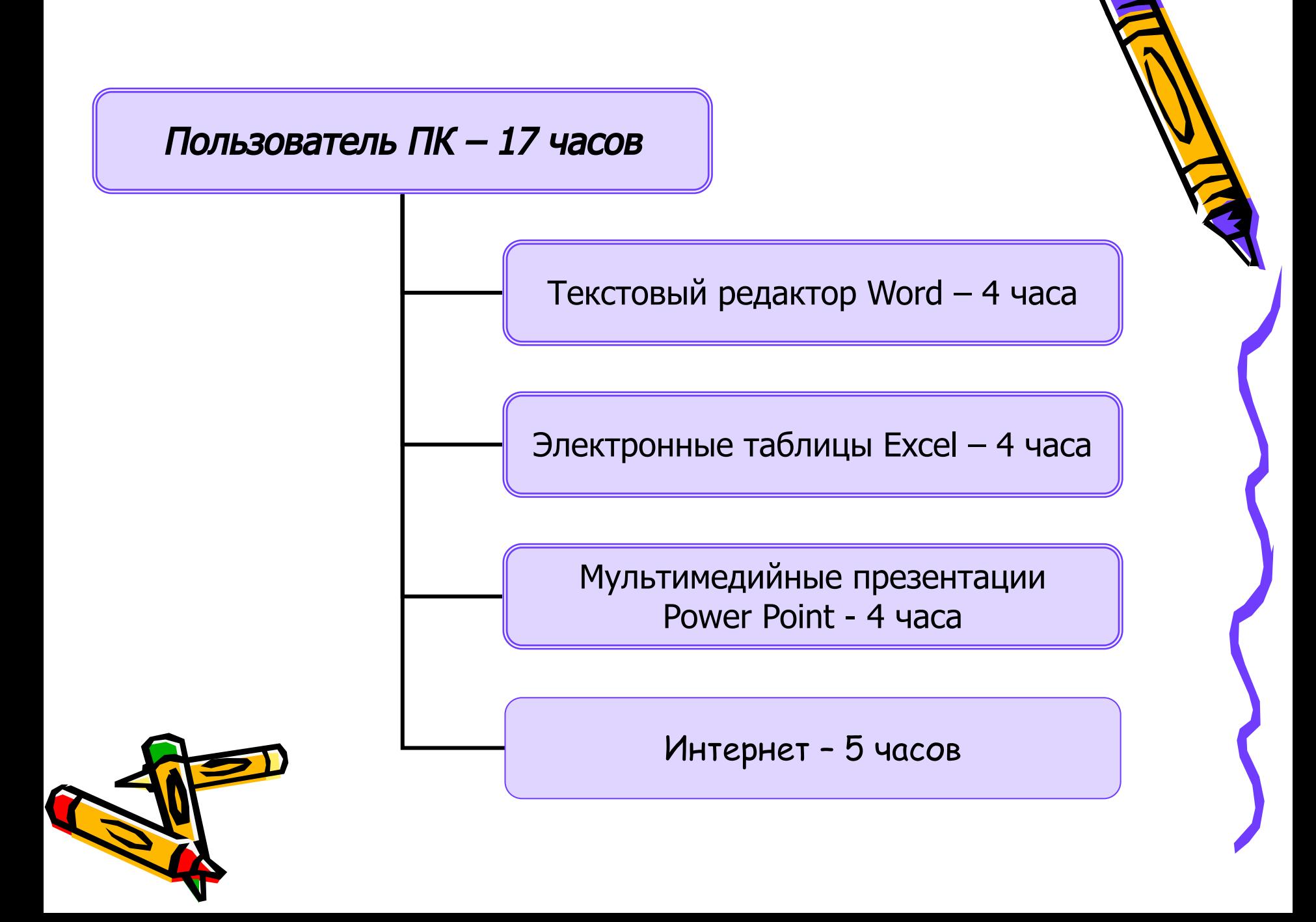

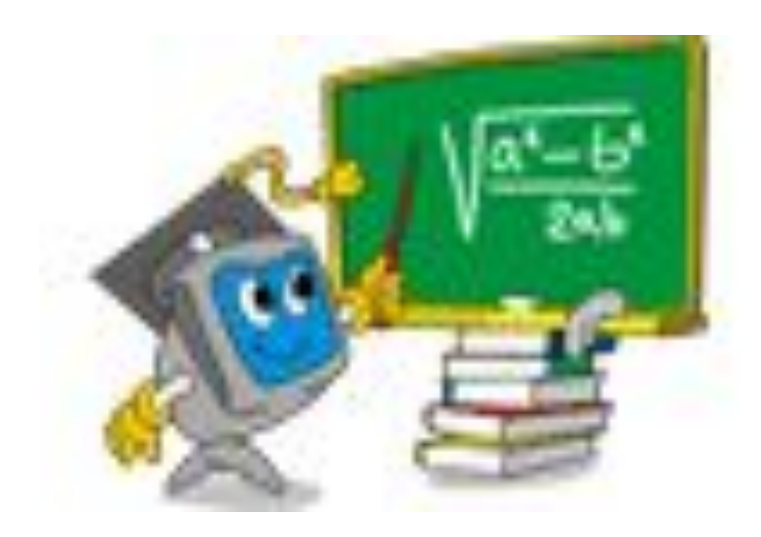

Часто в нем мы что-то пишем, форматируем, творим. Поругать его мы любим, если файл не сохраним. Списки, формулы, таблицы может вам он предложить, Важно знать его названье, чтобы быстро запустить.

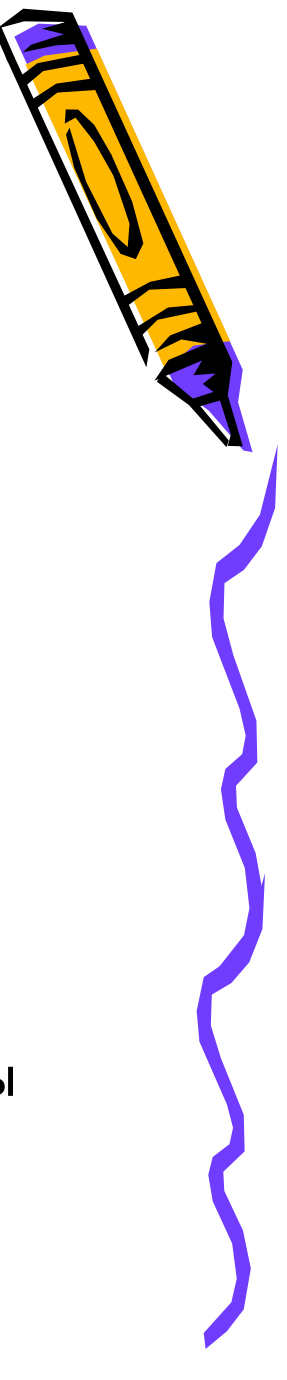

# **Текстовый редактор WORD – 4 часа**

- 1. Набор, редактирование и и при поставия останов и станово (только чтение) Microsoft Wor форматирование текста.
- 2. Таблицы.
- 3. Списки и колонки.
- 4. Колонтитулы.
- 5. Стили и оглавление.
- 6. Фигурный текст WordArt.
- 7. Автофигуры.
- 8. Редактор формул Microsoft Equation.

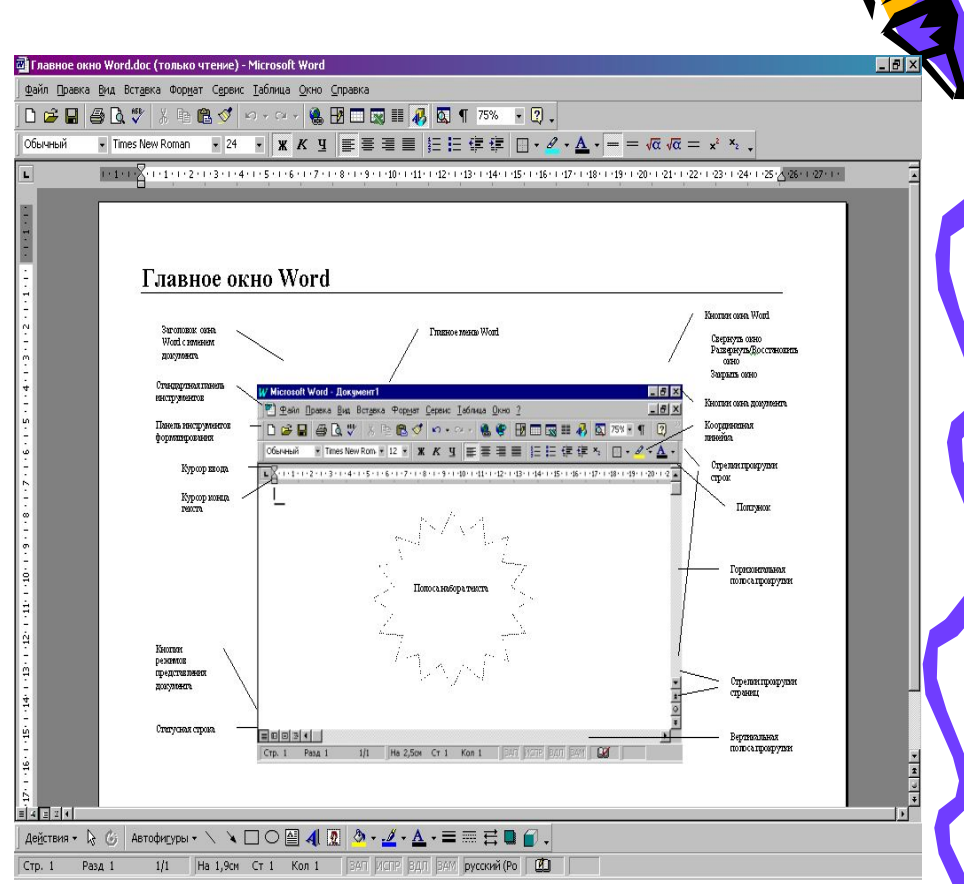

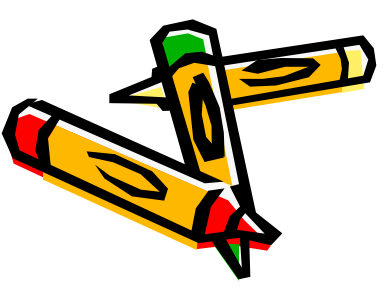

Электронные таблицы

– это чудо-мастерицы,

Все по полочкам разложат,

просуммируют, умножат,

диаграмму создадут.

Ну и как же их зовут?

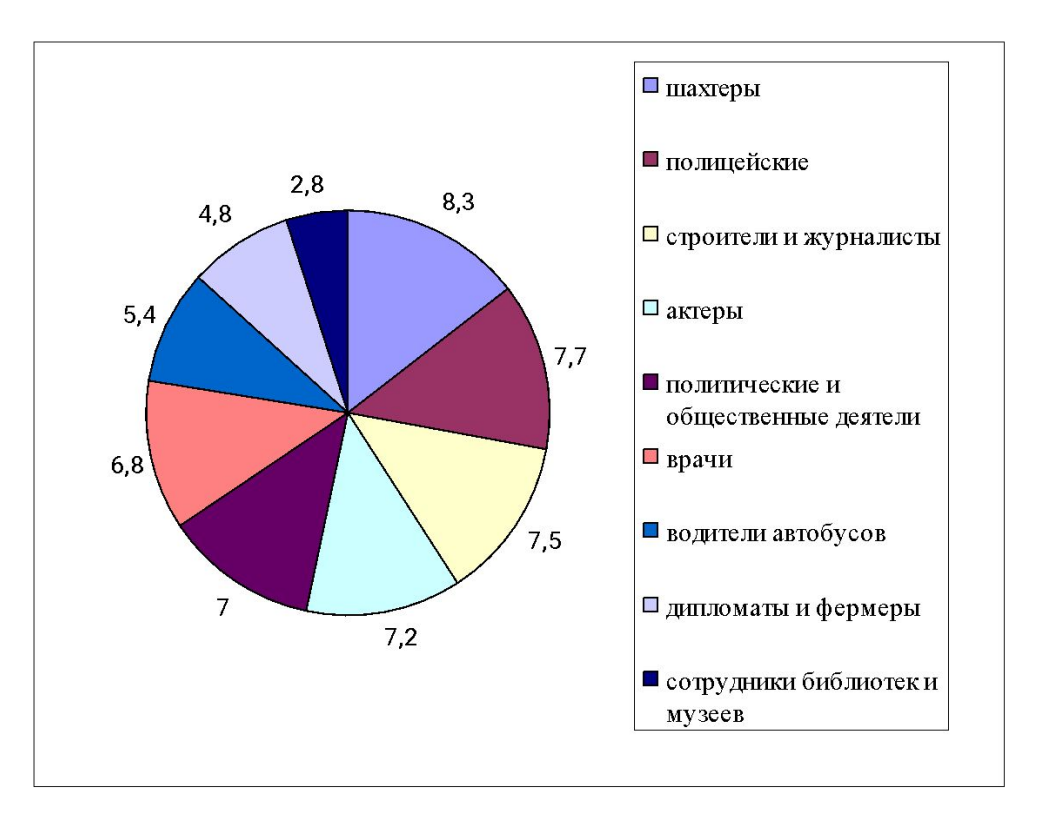

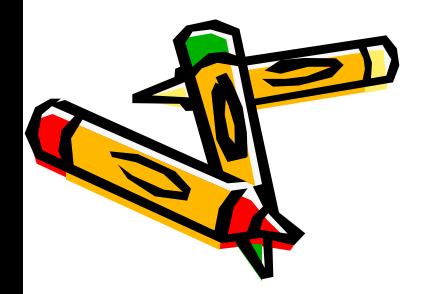

**Электронные таблицы EXCEL – 4 часа**

1. Создание формул.

2. Использование функций.

3. Создание диаграмм.

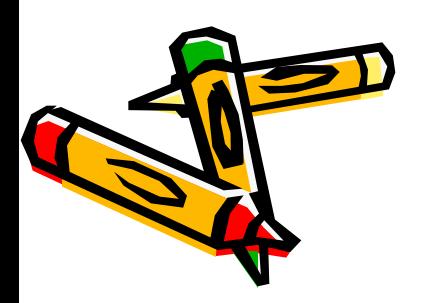

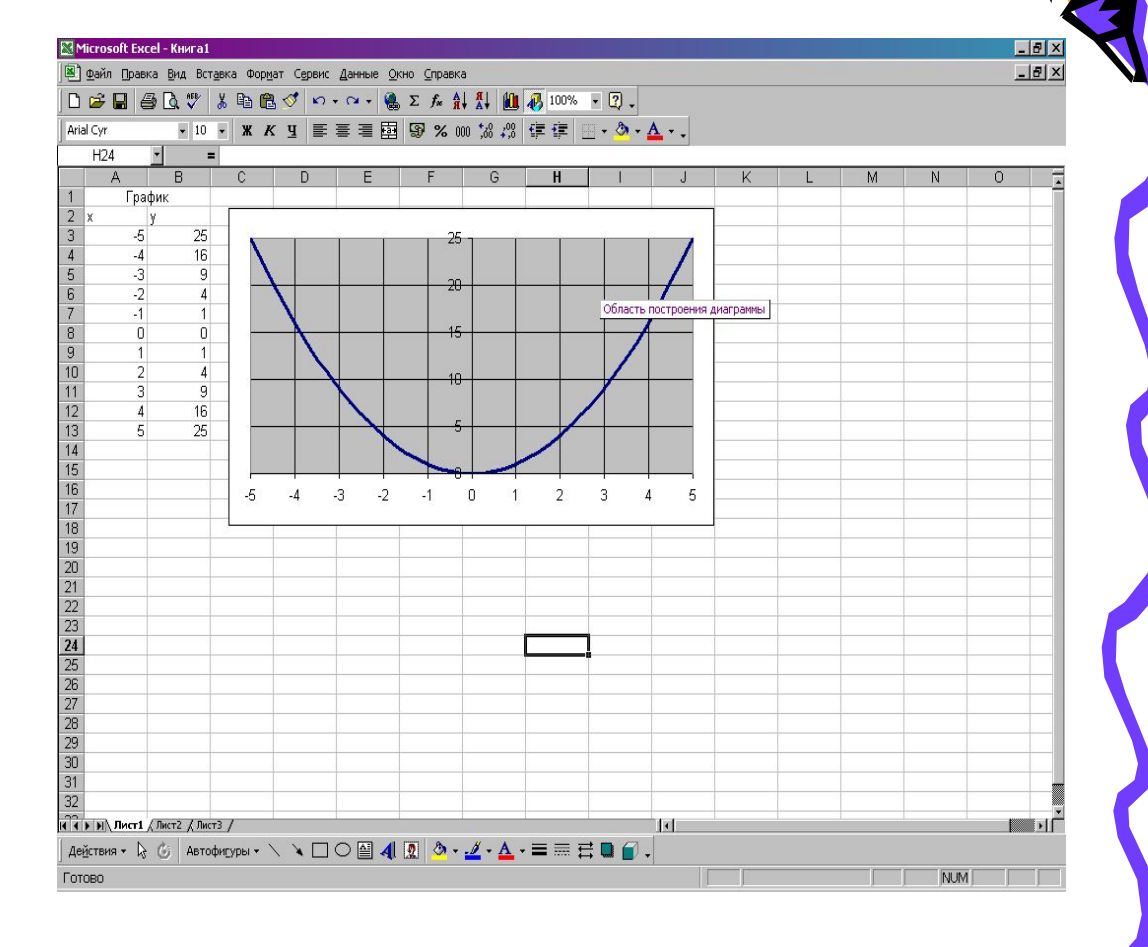

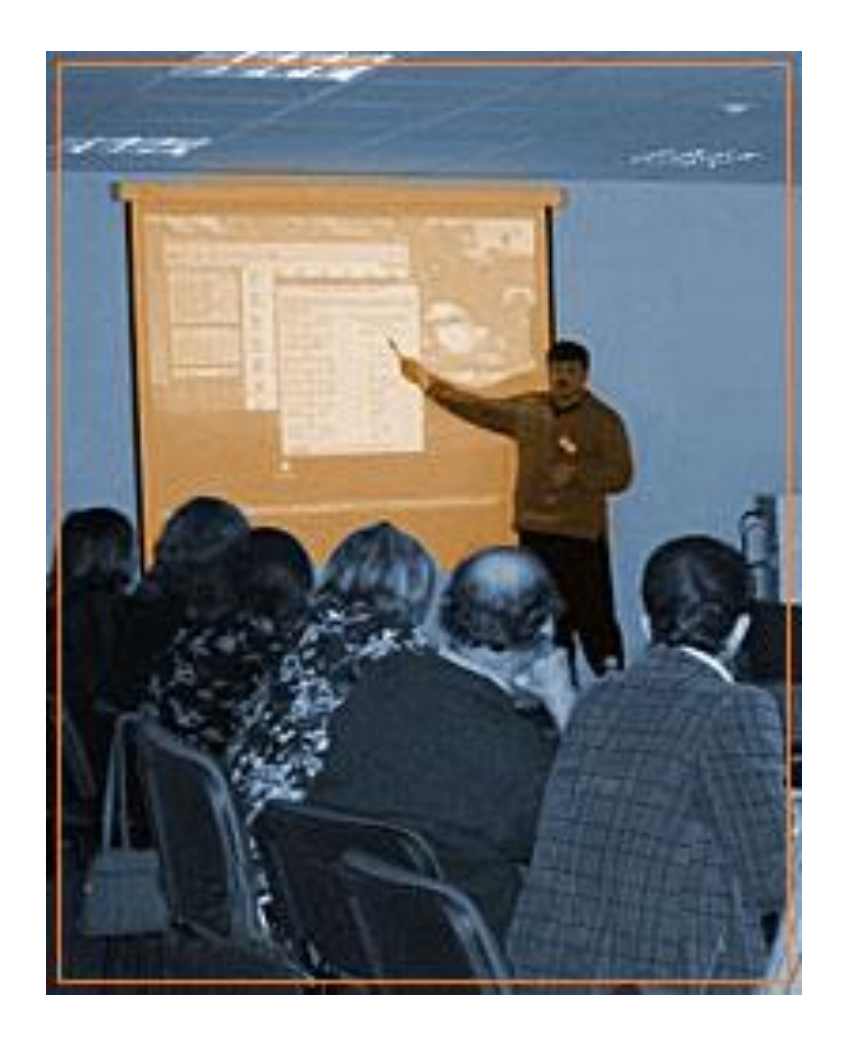

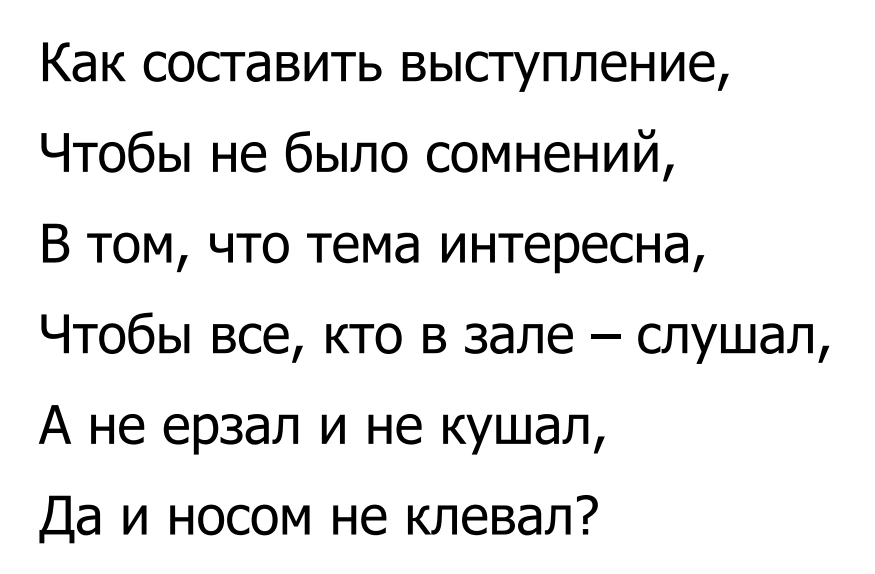

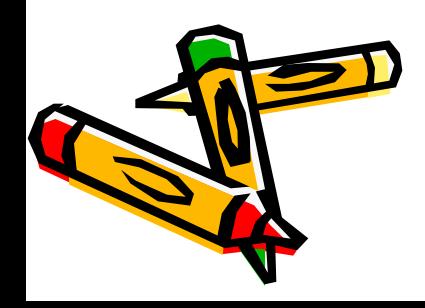

## **Мультимедийные презентации Power Point – 4 часа.**

Проектирование презентаций.

Применение сортировщик слайдов, переходов, эффектов, анимации.

Настройка времени показа слайдов.

Настройка презентации.

Выполнение проекта.

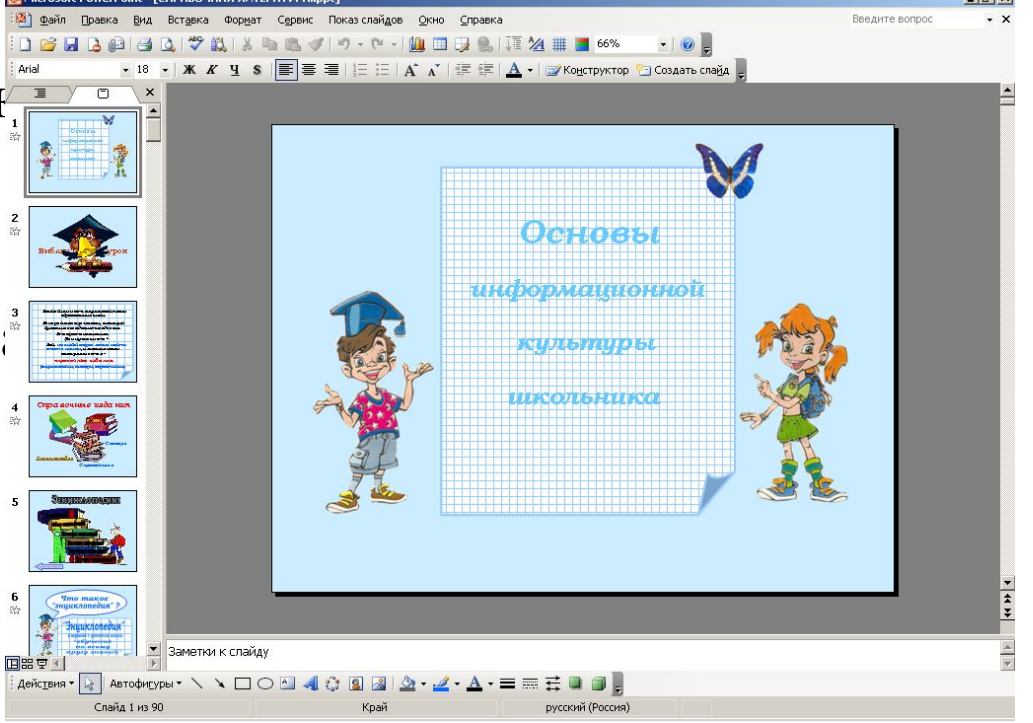

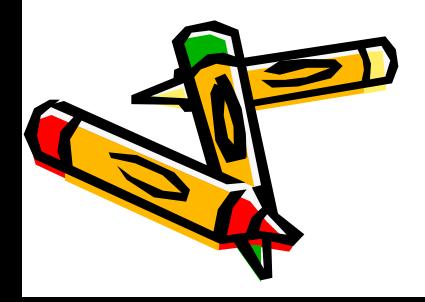

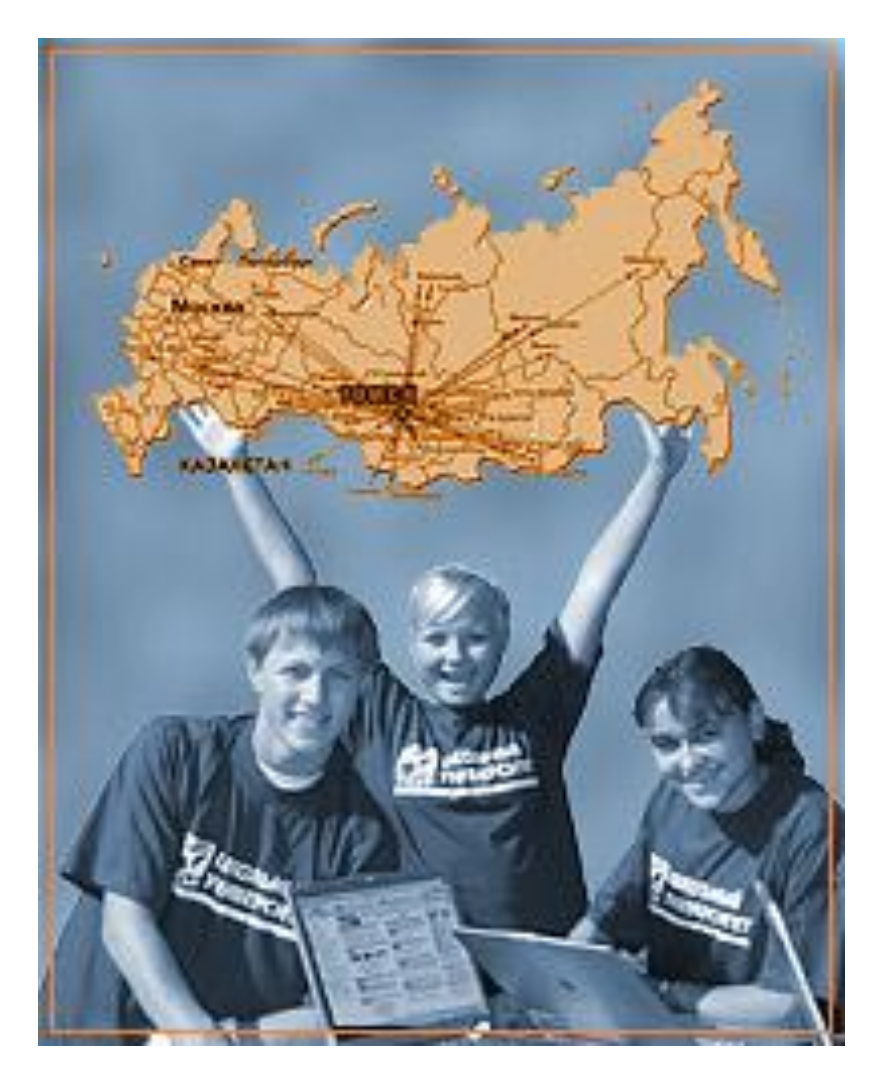

Во Всемирной паутине Будет доступ вам везде, Если эту букву трижды Повторите в адресе.

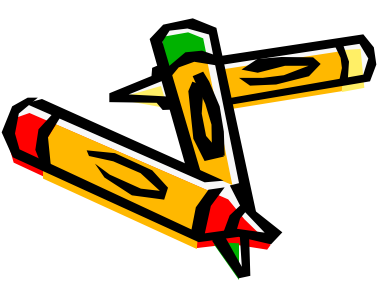

#### **INTERNET – 5 часов**

История возникновения и структура глобальной сети Интернет.

Адресация в Интернет.

Сеть Интернет.

Информационные ресурсы.

Поиск информации.

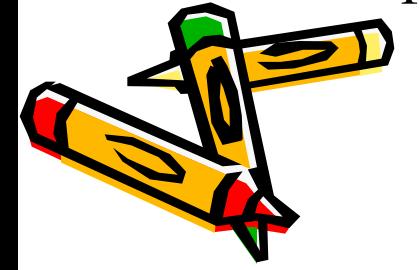

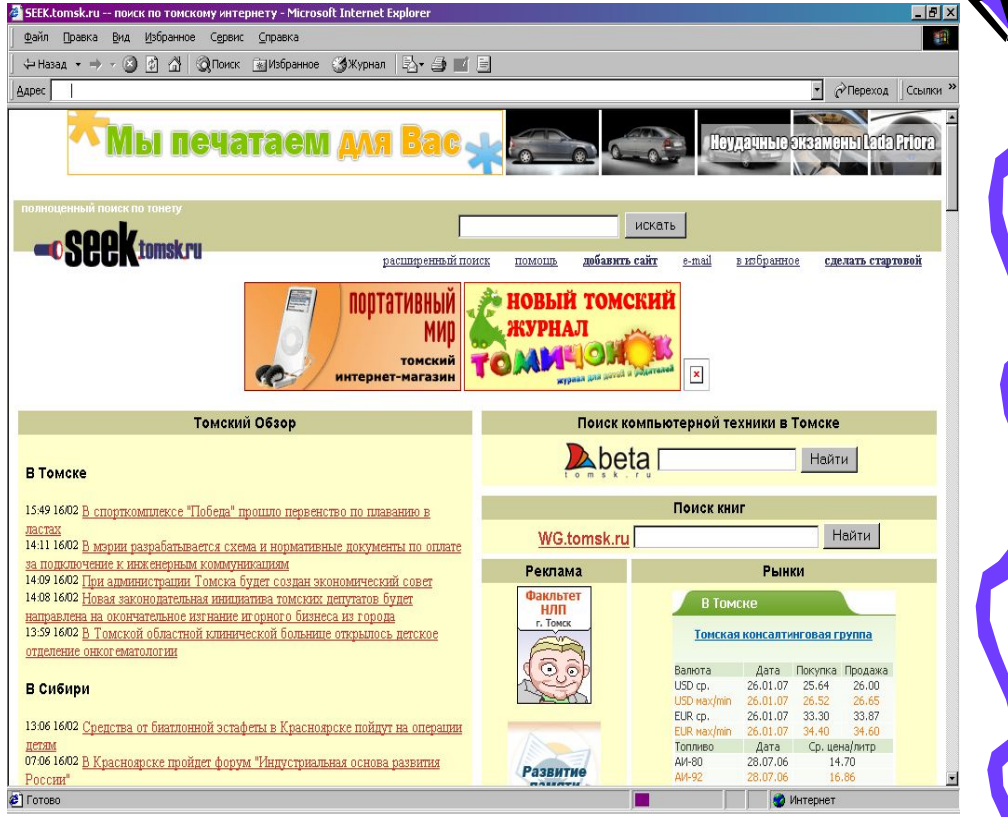